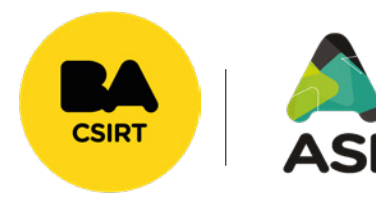

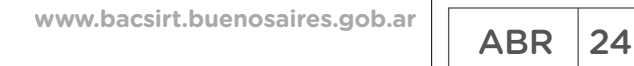

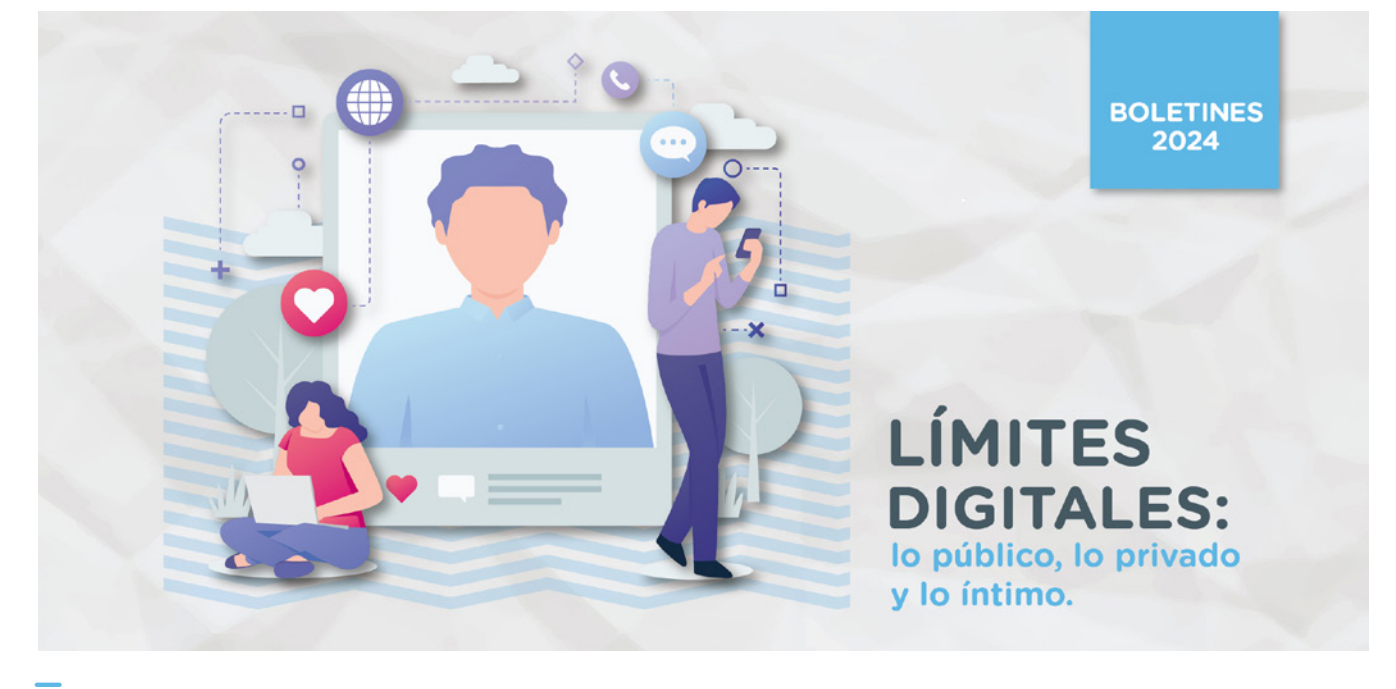

## **LÍMITES DIGITALES explorando las fronteras entre lo público, lo privado y lo íntimo.**

**Las esferas de lo público, lo privado y lo íntimo son difusas, pero se encuentran interconectadas entre sí. Por ese motivo es esencial reflexionar acerca de cómo impacta esa relación en nuestras vidas en la era digital que habitamos.** 

artimos del concepto de lo público; este término se asocia a lo común y lo general, a lo que es de interés o de utilidad colectiva. Por ejemplo, todo lo que atañe al poder político siempre estará en la categoría de lo "público", aunque en su ejercicio concreto pueda variar en cuanto a la transparencia y apertura al público. En cambio, el ámbito de lo privado remite a aquellas cuestiones o áreas de la vida las cuales, si bien compartimos, seleccionamos y elegimos con quiénes hacerlo y de qué forma. Por último, podemos definir a lo íntimo como lo que rige más allá de la privacidad; el ámbito de lo enteramente personal, aquello a lo que nadie tiene acceso excepto que así lo decidamos. Así, Isabel Lifante Vidal (Catedrática de Filosofía del Derecho de la Universidad de Alicante) -retomando un artículo del filósofo argentino Ernesto Garzón Valdés- afirma que:

*"Lo «íntimo» sería el ámbito tanto de los pensamientos de cada cual, de la formación de decisiones («lo aún no expresado y que probablemente nunca lo será»), como de aquellas acciones cuya realización no requiere la intervención de terceros y tampoco los afecta (que incluiría las acciones autocentradas o de tipo fisiológico). Éste sería, por tanto, un ámbito interno o autorreferente y que, como tal, […] escaparía a la valoración moral. El ámbito de lo «privado» requiere necesariamente, a diferencia de lo íntimo, la presencia de por lo menos dos actores. Pero, aun así, […] se trata del ámbito donde pueden imperar exclusivamente los deseos y preferencias individuales, como condición necesaria para el «ejercicio» de la libertad individual, conformando así —en palabras de Amartya SEN— la* 

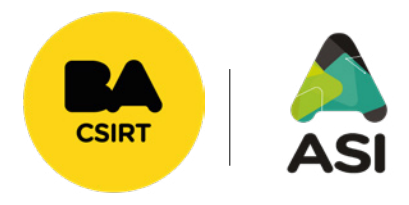

[www.bacsirt.buenosaires.gob.ar](https://buenosaires.gob.ar/jefaturadegabinete/centro-de-ciberseguridad) **ABR** 24

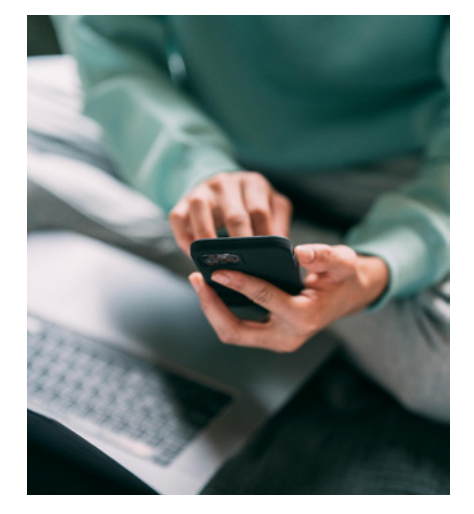

Definitivamente identificaremos lo público con las redes sociales, los foros abiertos, los sitios web en general y diversas plataformas que permiten la interacción de los y las usuarias.

**Las fronteras entre lo público, lo privado y lo íntimo se difuminan en el mundo digital, generando desafíos y reflexiones esenciales para comprender nuestro comportamiento en línea.**

*«esfera personal reconocida»; se trata […] del «ámbito reservado para las relaciones interpersonales donde la selección de los participantes depende de la libre decisión de cada individuo». El ámbito de lo «público», por el contrario, se caracterizaría a partir de la idea de la libre accesibilidad de los comportamientos y decisiones de las personas en sociedad, y englobaría «las cosas que pueden y deben ser vistas por cualquiera».1* 

Si pensamos ahora estos conceptos en relación con el plano digital y la ciberseguridad, instantáneamente aparecerán en nuestra mente las redes sociales. En efecto, de algún modo ya hemos tocado estos temas en los boletines anteriores sobre [Datos](https://buenosaires.gob.ar/sites/default/files/2023-06/B17_DatosPersonales_0.pdf)  [Personales](https://buenosaires.gob.ar/sites/default/files/2023-06/B17_DatosPersonales_0.pdf) e [Identidad Digital](https://buenosaires.gob.ar/sites/default/files/2023-06/B14_IdentidadDigital_0.pdf), respectivamente.

Ahora bien, retomando la línea de análisis de la que partimos, definitivamente identificaremos lo público con las redes sociales, los foros abiertos, los sitios web en general y diversas plataformas que permiten la interacción de los y las usuarias. Allí, la exposición de información es directa y sin restricciones por lo que es crucial reconocer la necesidad de proteger la información compartida en dichos espacios considerando, sobre todo, la dificultad de eliminar el contenido digital una vez publicado en Internet. Esta exposición puede ocurrir sin control, dejando a la/s persona/s implicadas sin dominio sobre su información. Respecto de esto, si bien -tal como lo hemos definido previamente- todo el contenido que está online sobre cada uno de nosotros/as -sea que lo hayamos compartido personalmente o que lo haya subido alguien más- constituyen nuestra identidad digital, cuando nos referimos a la información que vamos dejando en nuestro paso por la web, como si fueran migajas de pan (historial de navegación, datos registrados en las cookies de los sitios que visitamos, búsquedas, etc.), y a todos aquellos contenidos que no sabemos (o no nos acordamos) que están online y son de acceso público, solemos hablar de **"huella digital"**.

En cuanto a lo privado respecto de las TIC, puede ser difícil distinguir qué correspondería identificar de ese modo, dado que, en general, se comparte cada instante de la vida. Pero, podríamos incluir dentro de esta categoría a las conversaciones que tenemos por chats con otras personas o grupos reducidos, a nuestros archivos almacenados en la nube, a las aplicaciones y cuentas que requieren autenticación, entre otras cosas. Sobre esto, Isabel Lifante afirma que "Ernesto Garzón habla en su trabajo de "traspasar" los límites de lo privado, [y que] esta expresión puede entenderse de dos maneras. La primera es equivalente a hacer accesible o publicitar la conducta, la segunda equivale a la posibilidad de introducir restricciones a las conductas realizadas en ese ámbito".2 Este segundo sentido que propone Garzón resulta muy interesante para reflexionar y repensar nuestro accionar en el plano digital. En efecto, en la actualidad resulta crucial darnos

*<sup>1</sup> Lifante Vidal, I., "SOBRE LA DISTINCIÓN ENTRE LO ÍNTIMO, LO PRIVADO Y LO PÚBLICO DE ERNESTO GARZÓN VALDÉS" en DOXA Cuadernos de Filosofía del Derecho, 30 (2007) ISSN: 0214-8676 p. 130.*

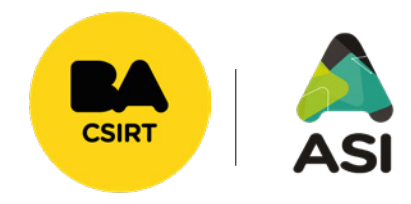

[www.bacsirt.buenosaires.gob.ar](https://buenosaires.gob.ar/jefaturadegabinete/centro-de-ciberseguridad)<br> **ABR** 24

el tiempo para revisar de qué modo estamos tratando nuestra privacidad y evaluar si deberíamos poner más atención y energía en preservarla.

Finalmente, si pensamos en la relación de lo íntimo con los entornos digitales, rápidamente recordaremos el sin fin de casos que conocemos a diario de difusión de contenidos íntimos, la exposición de datos personales sensibles o de accesos indebidos a cuentas bancarias, sólo por poner algunos ejemplos. Más allá de que, sin ninguna duda quien publica esta clase de contenidos de alguien más está violando la privacidad e intimidad de la persona implicada lo cual constituye, no sólo una actitud completamente reprochable sino, dependiendo del caso, un delito, es cierto que como usuarios y usuarias es importante que nos ocupemos de incorporar buenas prácticas de seguridad y aprender de qué forma podemos prevenirnos y reducir al máximo la posibilidad de que nuestra intimidad se vea afectada.

A modo de síntesis, podríamos decir que, en relación a los ámbitos de lo público, lo privado y lo íntimo, en el plano digital se dan los siguientes fenómenos:

- **• Difuminación de límites:** las plataformas digitales hacen que las líneas entre lo público y lo privado se vayan difuminando, al punto de que nos resulte difícil identificar hasta dónde se extiende cada nivel y, por ende, eso puede llevarnos a tomar decisiones o realizar acciones que nos pongan en riesgo, tanto a nosotros mismos como a otras personas.
- **• Ciberacoso y ciberbullying:** la exposición pública puede llevar a situaciones de acoso y hostigamiento en línea.
- **• Reputación digital:** las acciones en línea contribuyen a la construcción de la reputación digital de cada persona. Y en este punto es importante recordar que lo que se sube a Internet, nunca más se podrá eliminar.

**Nunca perdamos de vista que nuestras acciones en el plano digital trascienden por completo el ámbito de lo virtual y producen efectos muy concretos en el mundo físico-material.**

Por eso, a los fines de cuidar nuestra privacidad, intimidad y reputación digital, desde BA-CSIRT sugerimos incorporar las siguientes recomendaciones de seguridad informática:

- **• Configuración de privacidad:** ajustar las configuraciones de privacidad en las redes sociales para controlar quién accede a la información compartida.
- **• Gestión de contraseñas:** implementar contraseñas robustas en las cuentas y perfiles activos y no repetirlas.
- **• Múltiple Factor de Autenticación (MFA):** activar el MFA en todas las cuentas para sumar una capa extra de seguridad.
- **• Reflexionar antes de compartir:** antes de compartir, reenviar o publicar algo, recordar el alcance que tienen las redes y la velocidad de copia y viralización que caracteriza a Internet.

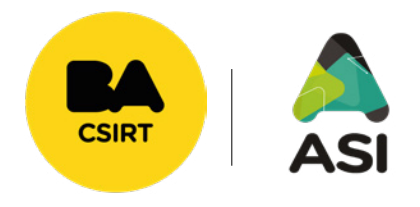

[www.bacsirt.buenosaires.gob.ar](https://buenosaires.gob.ar/jefaturadegabinete/centro-de-ciberseguridad)<br> **ABR** 24

**Todo lo que hacemos en Internet deja una huella, los contenidos que publicamos, los comentarios que realizamos, los likes que damos y las cuentas a las que seguimos van conformando nuestra reputación digital y aquello que se comparte en Internet, desde el instante en que se sube, pasa a ser público para siempre.**

Como hemos visto a lo largo de todo el boletín, la interacción entre lo público, lo privado y lo íntimo en Internet presenta desafíos y riesgos, pero también oportunidades para la conexión y la expresión personal. La clave radica en la conciencia, la educación y la adopción de prácticas seguras para navegar por el ciberespacio de manera responsable. Encontrar el equilibrio entre la vida privada y la exposición en línea es esencial y, sobre todo, recordad que las decisiones que tomamos en las redes sociales y en los entornos digitales impactan directamente en nuestra vida cotidiana, alcanzando el plano físico-material.